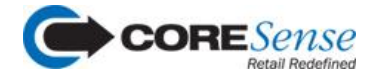

## **Fall 2017 Product Release Information**

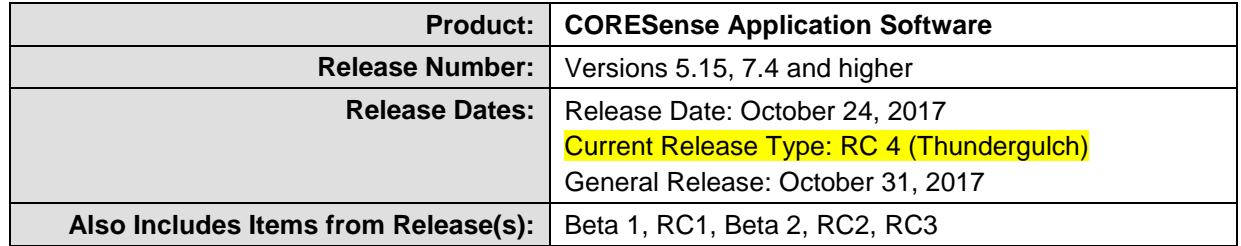

## **What's New?**

Following is a summary of the bug fixes for this software release. Unless you requested to be a Release Candidate, the fixes listed below are not available until the General Release date noted above.

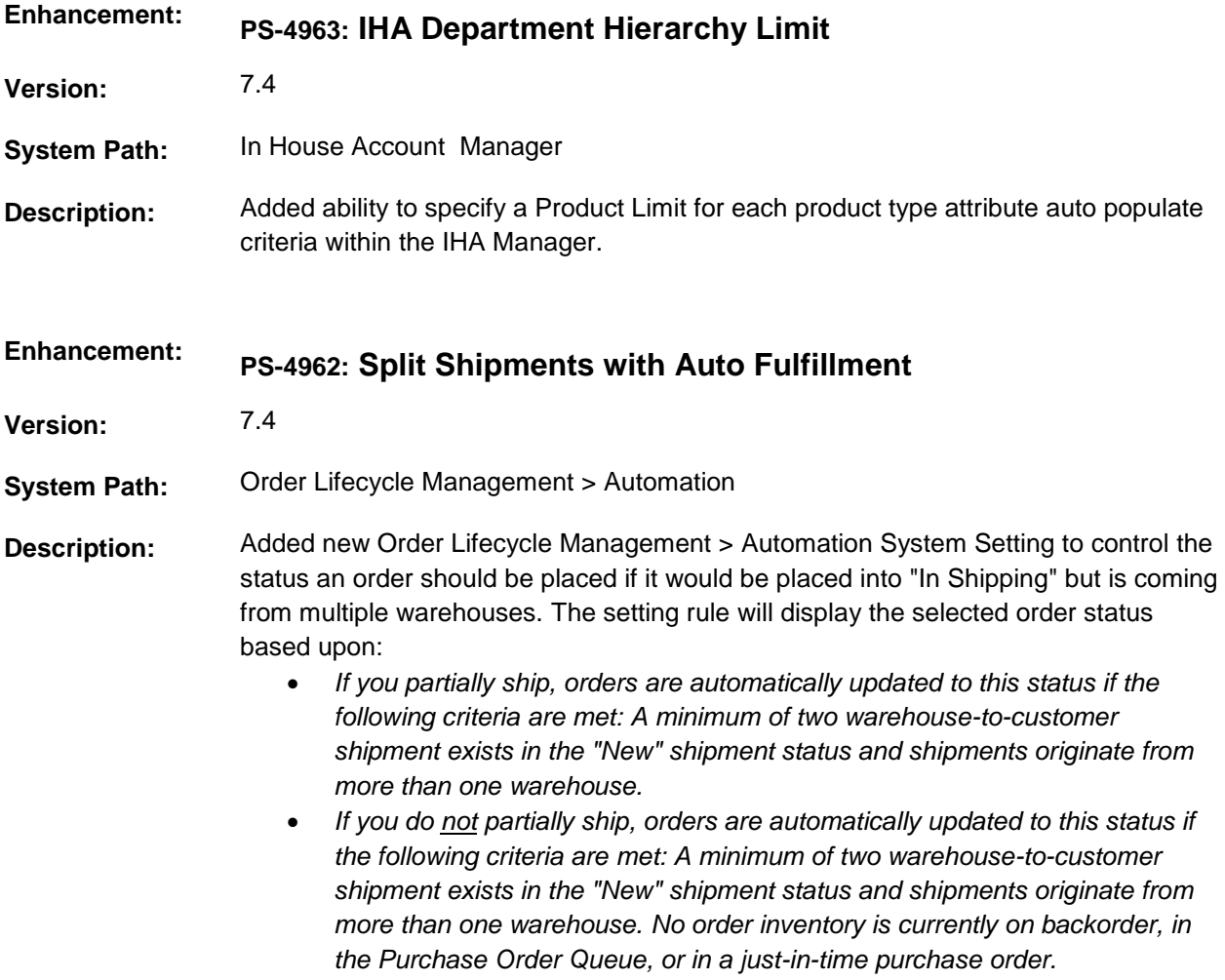

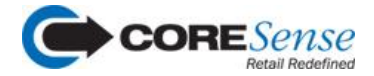

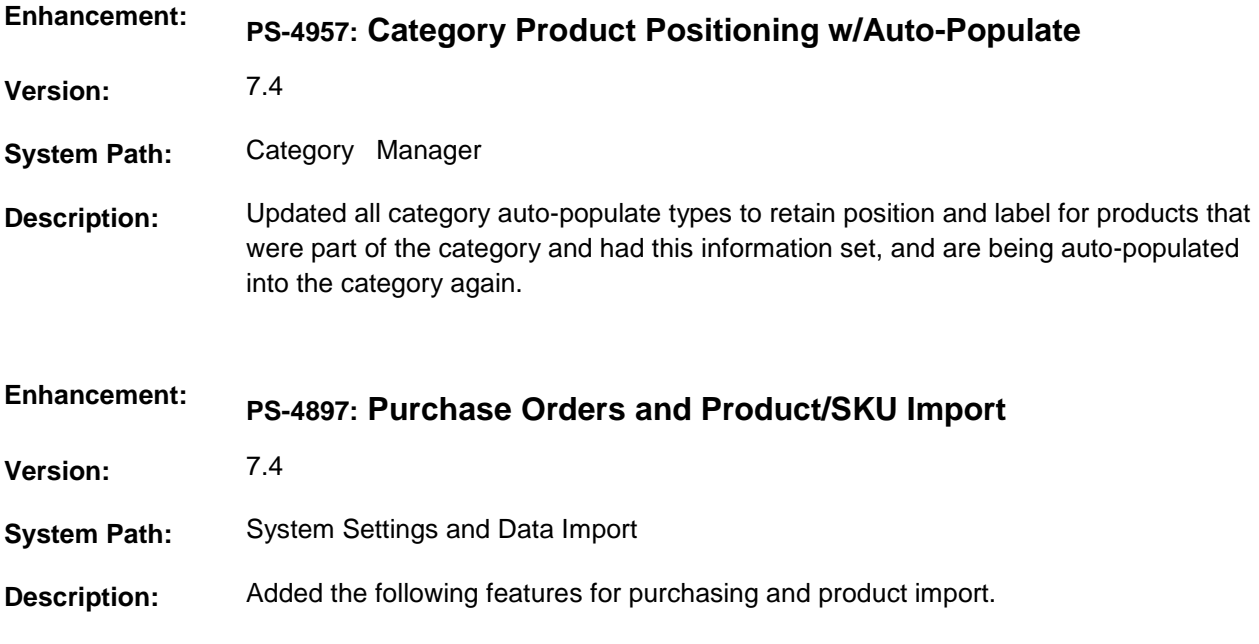

**System Setting > Purchasing:** Added a Purchasing link to the System Settings Manager that allows you to set global purchasing defaults for all purchase orders that when set will populate automatically when creating a PO.

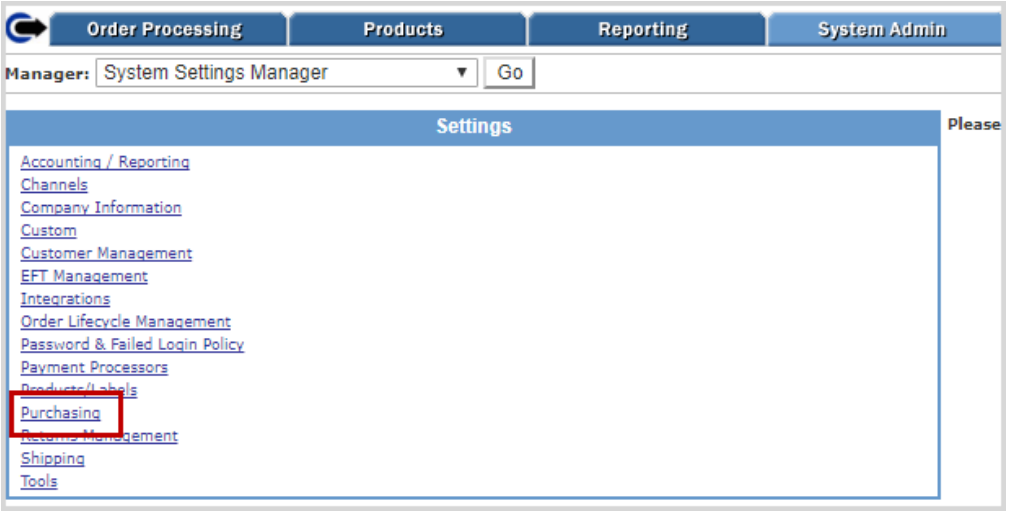

When set the values are used as the default in the Purchase Order Builder, Purchase Order Manager and Purchase Order Import.

**Vendor Manager Settings**: Added purchase order fields to the Vendor Manager > Purchasing tab that allow you to set purchasing defaults for each vendor that will populate automatically when creating a PO. Once set, these would override any global PO settings setup in the System Settings > Purchasing section.

CORESense 125 High Rock Avenue, Saratoga Springs, NY 12866 Page 2 of 5

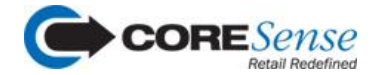

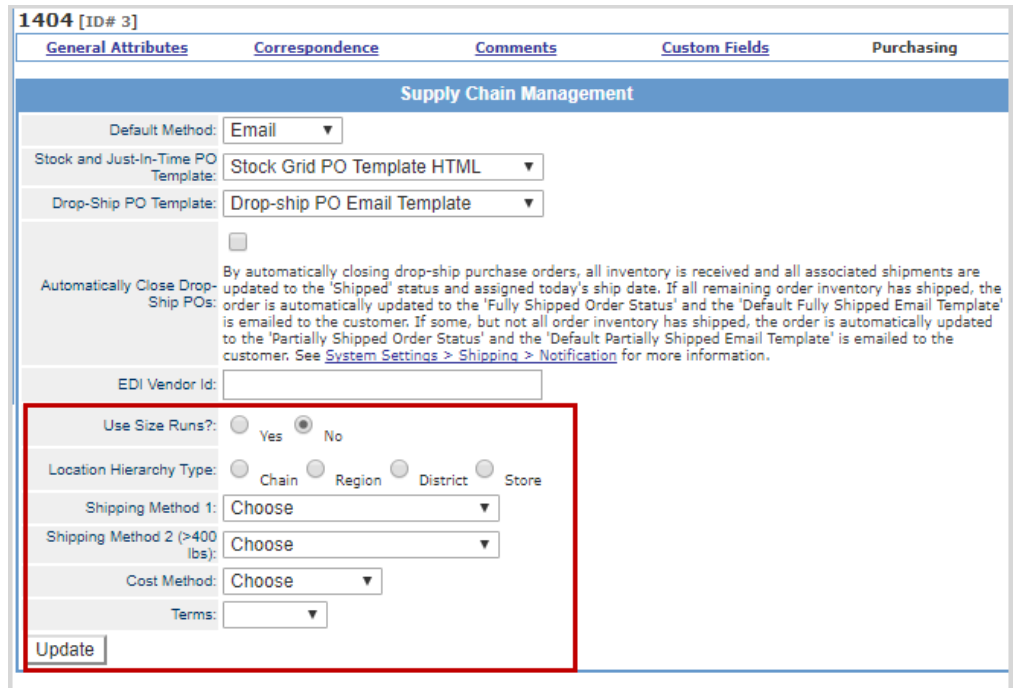

**Product/SKU Import**: The Product/SKU import can now be mapped to include the ability to create a purchase order at the same time you import new or existing products. Additionally, new mappings are available for manufacturer name and default vendor name instead of using IDs. (NOTE: Manufacturer and vendor names must match exactly when entered into spreadsheet otherwise those lines will be skipped.) Contact the Support Team to request the mapping of the following fields so that they are available on your import spreadsheet.

- po\_label
- \*po\_sku\_quantity
- po\_special\_instructions
- po-do\_not\_ship\_before\_date
- po\_est\_rec\_date
- po\_cancel\_date
- default\_vendor\_name
- manufacturer\_name

Once imported, purchase orders are placed in the Purchase Order Builder under Recommended Purchase Orders.

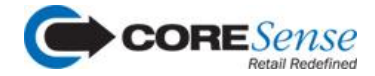

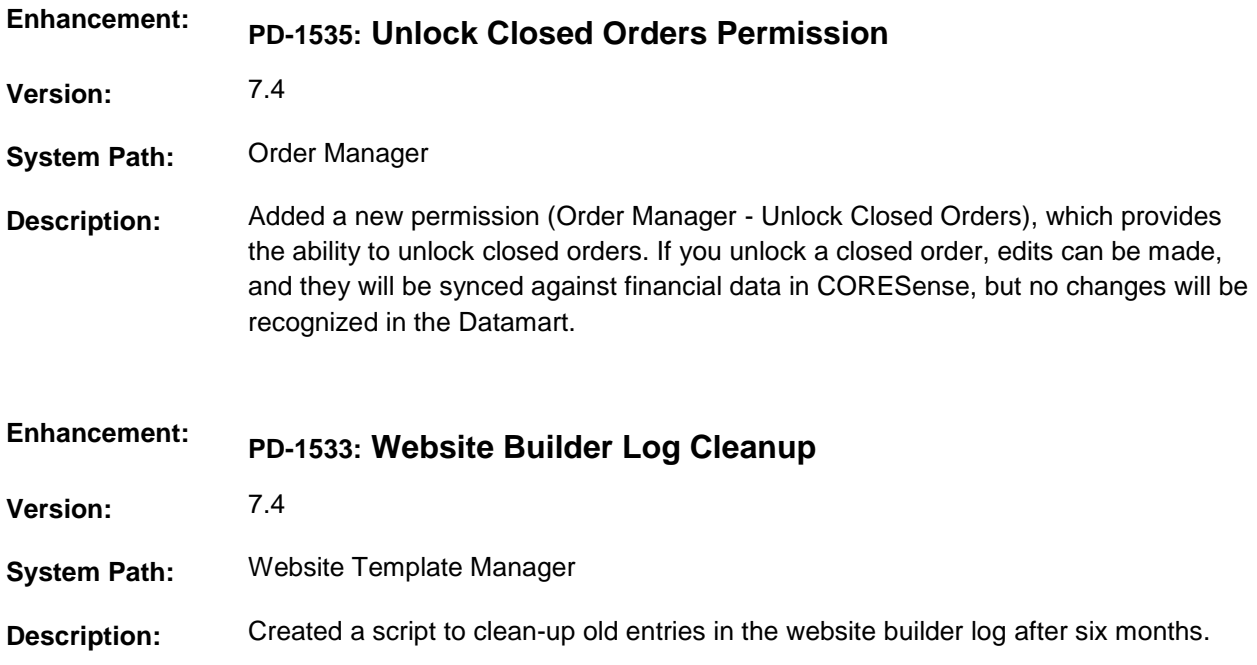

## **Bug List**

**IMPORTANT**: The bug list is intended for reference only. In an effort to prevent any potential selfmisdiagnosis, if you think that you have experienced a cited issue, please contact Support Team to verify. Although a listed bug might sound similar to your situation, it is best to confirm it.

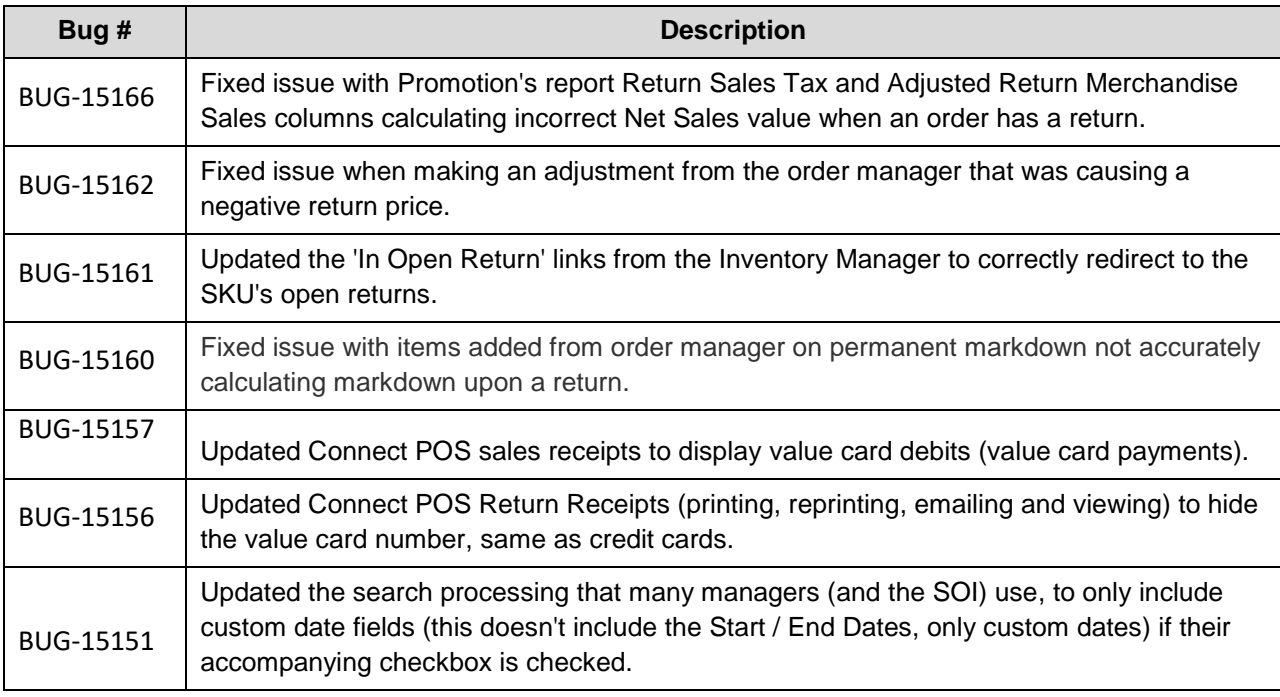

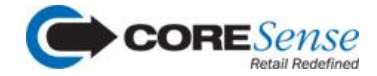

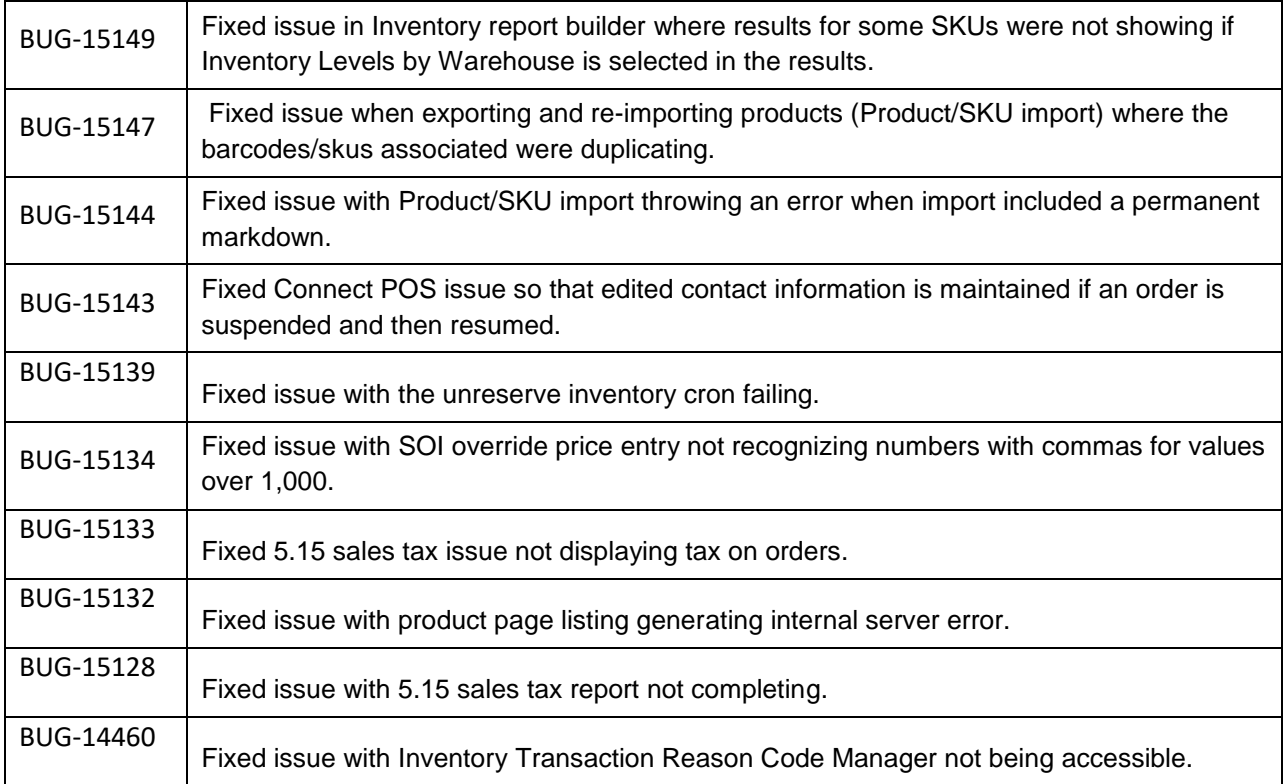